## VFP PDF

https://www.100test.com/kao\_ti2020/430/2021\_2022\_VFP\_E8\_A1\_ A8\_E8\_B7\_9F\_E8\_c97\_430362.htm

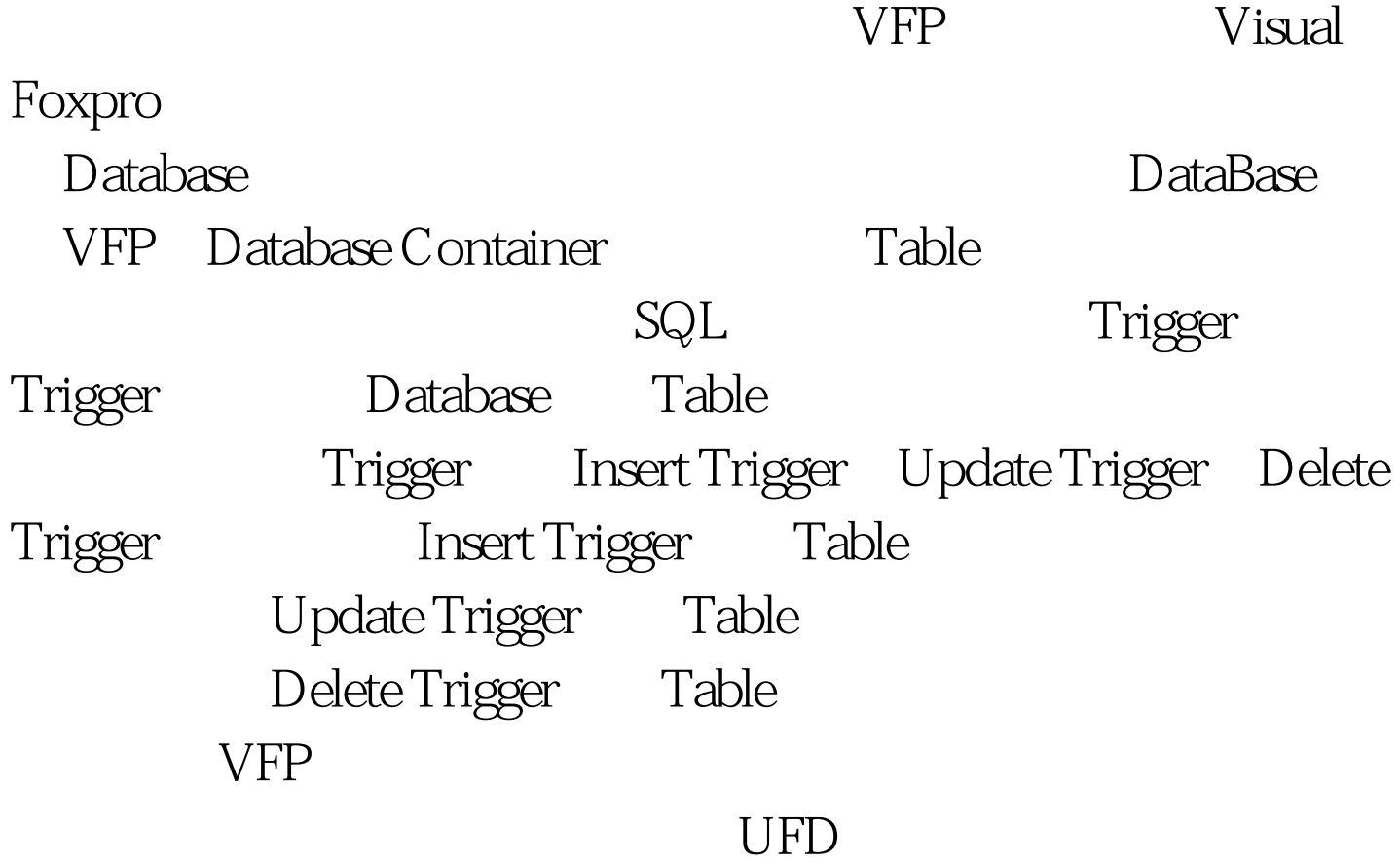

UFD Database Container

1) THE SERT UPDATE SERT UPDATE **DELETE** (UFD) 2) CREATE TRIGGER  $\ket{1}$  $\frac{1}{2}$  , and the contract of the contract of the contract of the contract of the contract of the contract of the contract of the contract of the contract of the contract of the contract of the contract of the contract  $\qquad$ ,  $\qquad$ ,  $\qquad$ ,  $\qquad$ ,  $\qquad$   $\qquad$ "  $\cdots$  " 3) COMMAND MODIFY PROCEDURE Insert Trigger Update Trigger Delete Trigger Trigger Trigger  $Inslog()$ Dellog() Modlog() addlog() Database Container Insert Trigger Delete Trigger Update Trigger Inslog() Dellog() Modlog() Trigger addlog() , and the state opid opid  $\alpha$ optime opmak  $\overline{\mathcal{L}}$ , LOGDBFS 个函数程序设计如下: \*Insert Trigger: FUNCTION inslog() m.path=substr(dbf(),1,rat(\,dbf())) m. logname=m.path

LOGDBFS\L SUBSTR(DBF(),LEN(m.path) 1) IF NOT FILE(m.logname) = addlog() amp. ENDI SCATTER MEMVAR m.opmak= amp. m.opid=SYS(0) amp. m.optime=datetime() amp. INSERT INTO (m.logname) . FROM MEMVAR amp. RETURN .T. \*Delete Trigger: FUNCTION dellog() m.path=substr(dbf(),1,rat(\,dbf())) m. logname=m.path LOGDBFS\L SUBSTR(DBF(),LEN(m.path) 1) IF NOT FILE(m.logname) =addlog() ENDI SCATTER MEMVAR m.opmak= amp. m.opid=SYS(0) m.optime=datetime() INSERT INTO (m.logname) . FROM MEMVAR amp. RETURN .T. \*Update Trigger: FUNCTION modlog() m.path=substr(dbf(), 1,rat(\dbf())) m. logname=m.path LOGDBFS\L SUBSTR(DBF(),LEN(m.path) 1) IF NOT FILE(m.logname) =addlog() ENDI DIME alog[FCOUNT() 3] alog[FCOUNT() 2]=SYS(0) alog[FCOUNT() 3]=datetime() alog[ $FCOUNT()$ ] =  $( )$   $FOR$  i=1 TO  $FCOUNT()$ alog[I]=oldval(field[I]) ENDFOR INSERT INTO (m.logname) .  $FROM \, ARRAY \, alogamp.$  alog $[FCOUNT() \, 1]=$ () FOR  $i=1$  TO FCOUNT() alog[I]=EVALUATE(field[I]) ENDFOR INSERT INTO (m.logname) . FROM ARRAY alog amp. RETURN .T. \* THE RETURN .T. \* addlog() \* COPY STRU TO tmp EXTEND \* INSERT INTO tmp.dbf . (field\_name,field\_type,field\_len). VALUES

(OPMAK,C,6) INSERT INTO tmp.dbf .

(field\_name,field\_type,field\_len). VALUES (OPID,C,10) INSERT INTO tmp.dbf . (field\_name,field\_type,field\_len). VALUES  $(OPTIME, T, 8)$  USE IN tmp oldOselect=SELECT $()$  amp.

SELE OCREATE (m.logname) FROM tmp DELETE FILE tmp.dbf SELECT (oldQselect) RETURN 100Test

www.100test.com